## Załącznik nr 2

## Formularz cenowy – część I

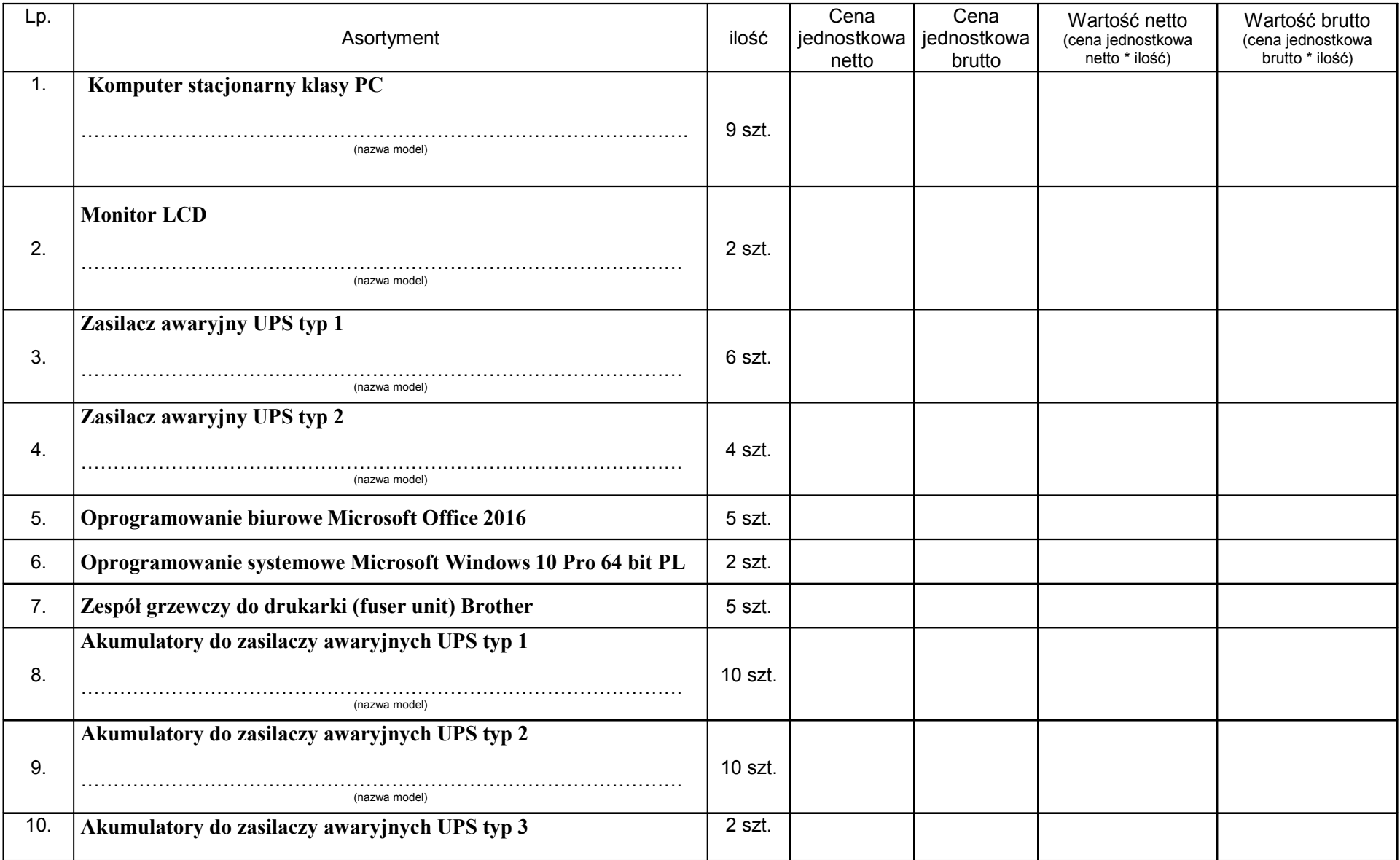

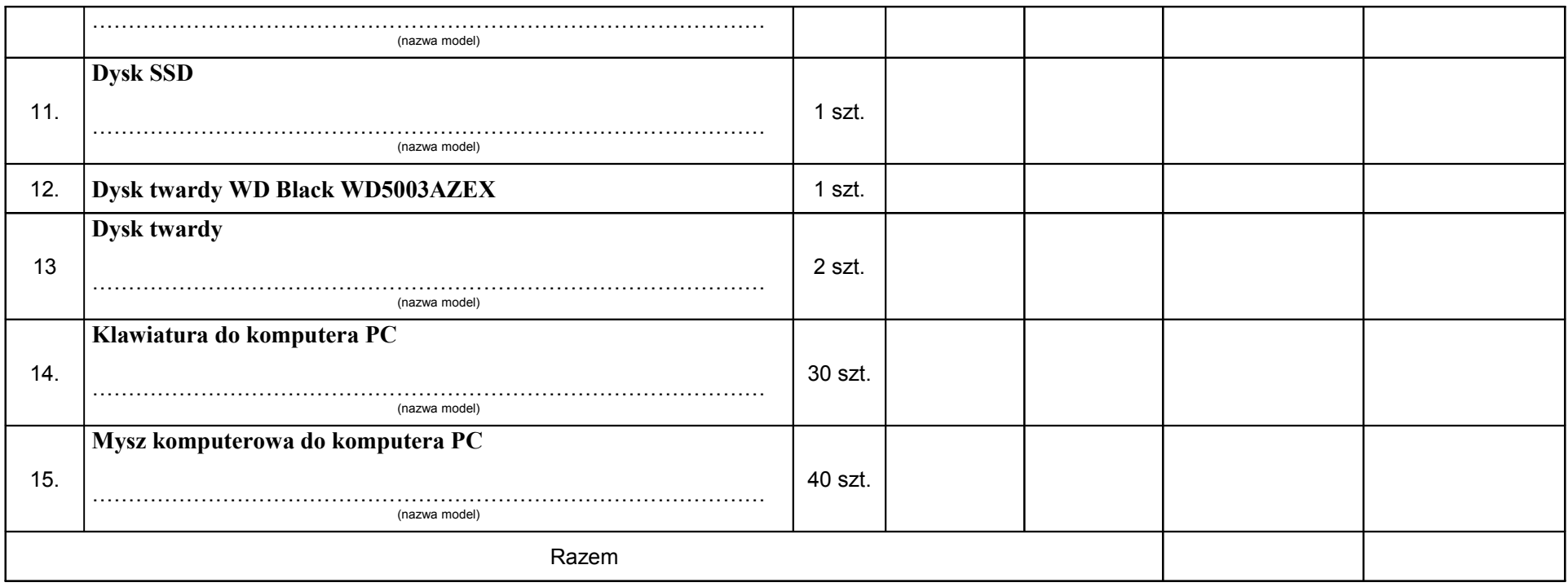